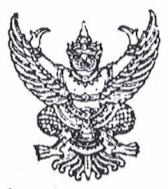

## คำสั่งโรงเรียนหนองไผ่

ที่ ดูตะ / ๒๕๖๓ เรื่อง แต่งตั้งคณะกรรมการประชุมเชิงปฏิบัติการ โครงการพัฒนาระบบงานและบุคลากรทะเบียนวัดผล (SGS)

ตามที่โรงเรียนหนองไผ่ได้ดำเนินการจัดโครงการพัฒนาระบบงานและบุคลากรทะเบียนวัดผล (SGS) เพื่อให้ครูเข้าใจกระบวนการทำงานของระบบงานทะเบียนวัดผล (SGS) รองรับการบันทึกคะแนนและผลการ เรียนของนักเรียนผ่านระบบทะเบียนวัดผล (SGS) ณ ห้องปฏิบัติการคอมพิวเตอร์ (๔๒๐๘) โรงเรียนหนองไผ่ วันที่ ๑๑ มีนาคม ๒๕๖๓ เพื่อให้การดำเนินงานการเรียนการสอนเป็นไปด้วยความเรียบร้อยบรรลุวัตถุประสงค์ ที่ตั้งไว้

อาศัยอำนาจตามความในมาตรา ๓๙ วรรคหนึ่ง แห่งพระราชบัญญัติระเบียบบริหารราชการ กระทรวงศึกษาธิการ พ.ศ. ๒๕๔๖ จึงแต่งตั้งข้าราชการครู และบุคลากรทางการศึกษา โรงเรียนหนองไผ่ ปฏิบัติหน้าที่ดังนี้

ึ่๑. คณะกรรมการฝ่ายอำนวยการ ทำหน้าที่ ให้คำปรึกษาและให้คำแนะนำ ในการประชุมโครงการ พัฒนาระบบงานและบุคลากรทะเบียนวัดผล (SGS)

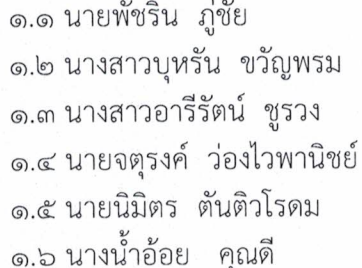

ประธานกรรมการ กรรมการ กรรมการ กรรมการ กรรมการ กรรมการและเลขานุการ

๒. คณะกรรมการฝ่ายดำเนินการ ทำหน้าที่ ประสานงานและดำเนินการตลอดการประชุม

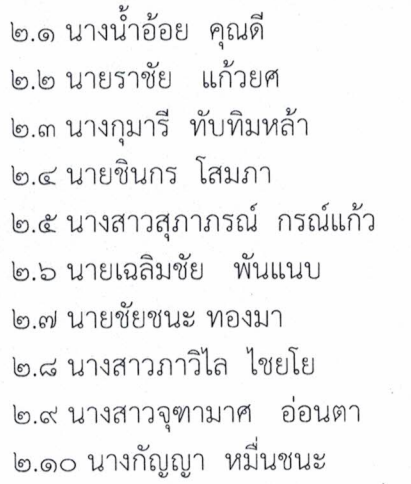

ประธานกรรมการ กรรมการ กรรมการ กรรมการ กรรมการ กรรมการ กรรมการ กรรมการ กรรมการ

กรรมการและเลขานุการ

.๓. คณะกรรมการฝ่ายให้ความรู้ ทำหน้าที่ เป็นวิทยากรบรรยาย ให้คำแนะนำและให้คำปรึกษา เกี่ยวกับการจัดทำโครงการและสรุปรายงานโครงการ ให้กับผู้เข้าร่วมประชุม

๓.๑ นายราชัย แก้วยศ

ประธานกรรมการ

/๓.๒ นายเฉลิมชัย...

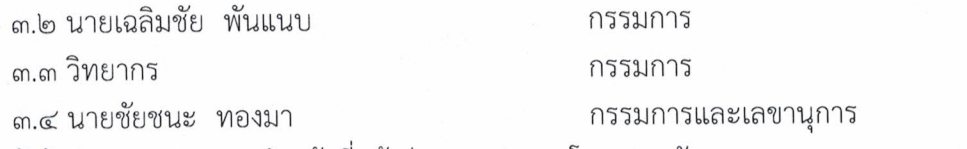

้๔. คณะผู้เข้าร่วมการประชุม ทำหน้าที่ เข้าร่วมการประชุมโครงการพัฒนาระบบงานและบุคลากร ทะเบียนวัดผล (SGS)

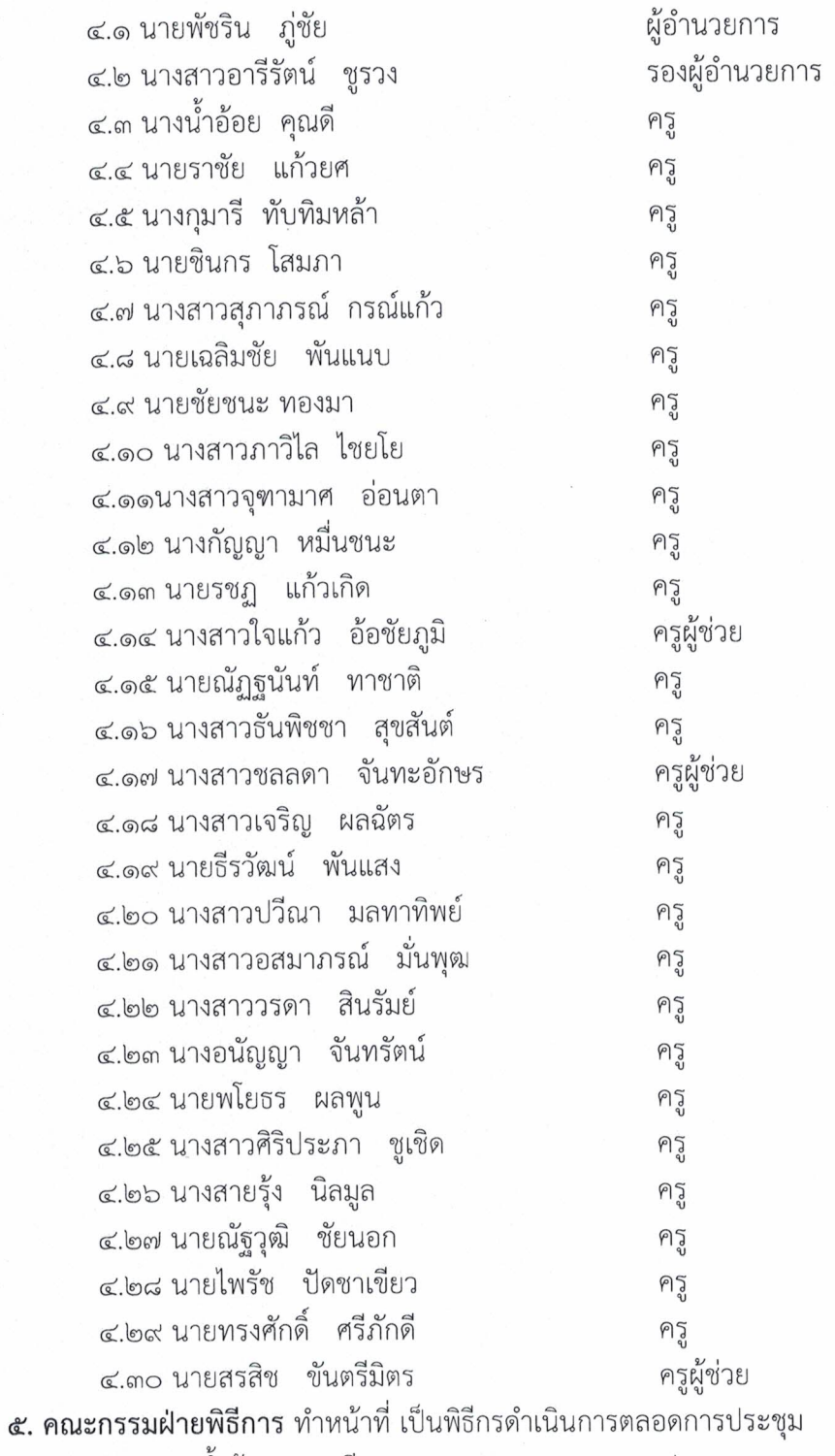

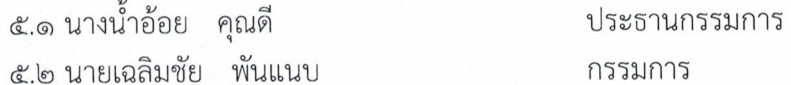

หน้า ๒

/๕.๓ นางกัญญา...

๕.๓ นางกัญญา หมื่นชนะ กรรมการเลขานุการ b. คณะกรรมฝ่ายโสตทัศนูปกรณ์ ทำหน้าที่ จัดเตรียมเครื่องคอมพิวเตอร์ และเครื่องเสียงในห้อง COCOLOGENOS

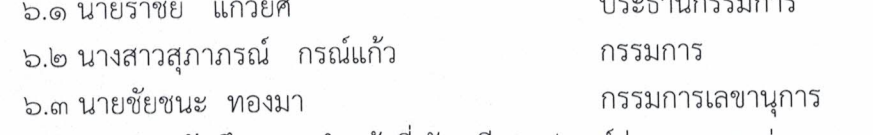

ี ๗. คณะกรรมการฝ่ายบันทึกภาพ ทำหน้าที่ จัดเตรียมอุปกรณ์ถ่ายภาพและถ่ายภาพตลอดการ

## ประชน

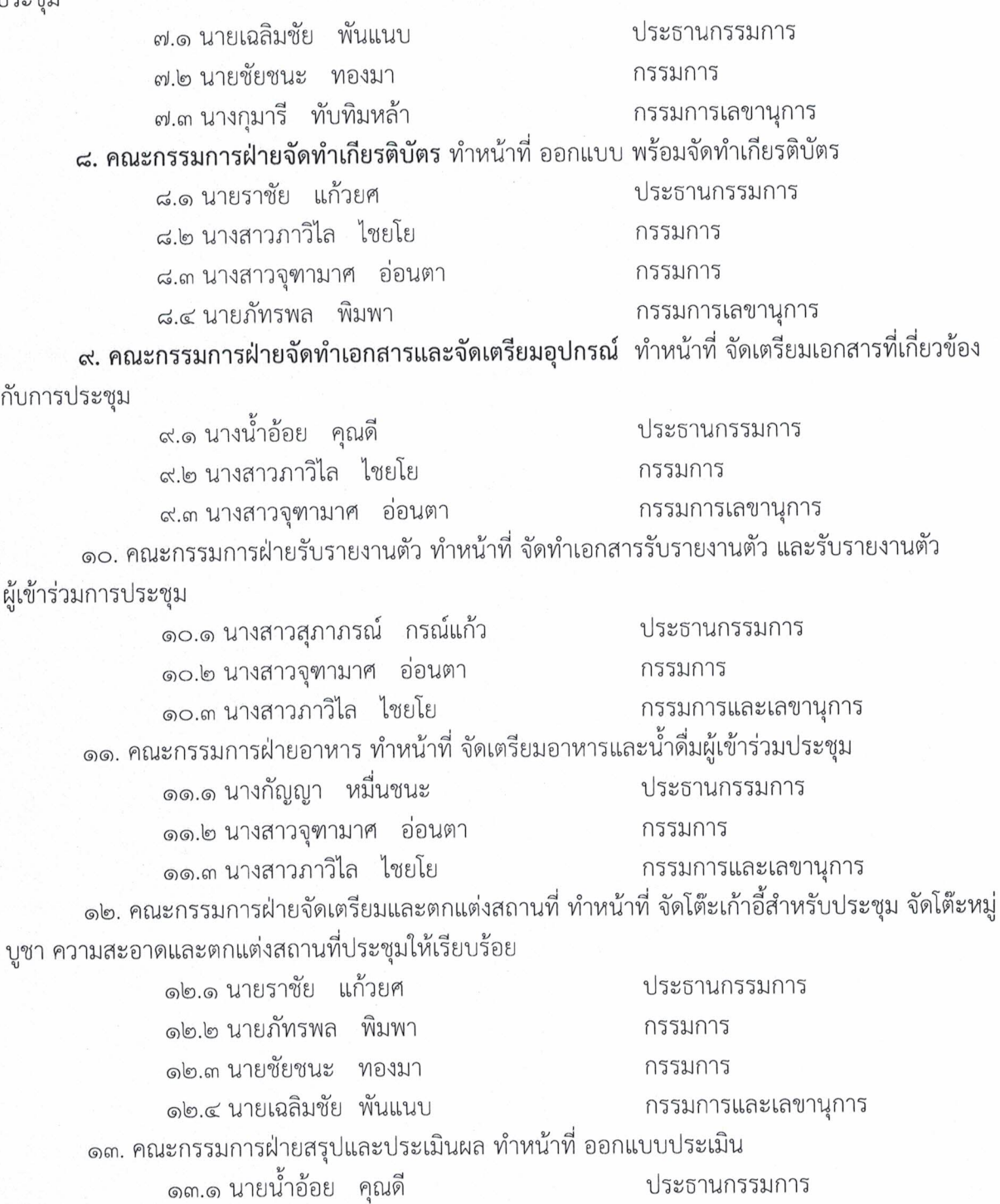

/ด๓.๒ นายราชัย...

ด๓.๒ นายราชัย แก้วยศ ด๓.๓ นางสาวภาวิไล ไชยโย ๑๓.๔ นางสาวจุฑามาศ อ่อนตา ๑๓.๓ นายเฉลิมชัย พันแนบ

กรรมการ กรรมการ กรรมการ กรรมการและเลขานุการ

ให้ผู้ที่ได้รับการแต่งตั้งปฏิบัติหน้าที่ส่วนที่ได้รับมอบหมายอย่างเต็มกำลังความสามารถ เพื่อให้บังเกิดผลดีต่อทางราชการ

ทั้งนี้ตั้งแต่บัดนี้เป็นต้นไป

สั่ง ณ วันที่ ๑๐ มีนาคม พ.ศ. ๒๕๖๓

ลงชื่อ

(นายพัชริน ภู่ชัย) ผู้อำนวยการโรงเรียนหนองไผ่